## VERKÜRZUNG DER ITERATION BEI BEMESSUNG RADIALER LAUFRÄDER MIT DÜNNWANDIGER, LEICHT GEKRÜMMTER BESCHAUFELUNG

Von

M. SOMOGYI

Lehrstuhl für \\, asserkraftmaschinen, Technische Lniversität, Budapest

(Eingegangen am 21. September, 1962) Vorgelegt von Prof. Dr. J. VARGA

Bei Bemessung radialer Laufräder nach der Methode der Singularitäten pflegt man die Aufgabe - die Bestimmung der geometrischen Schaufelabmessungen durch Berechnung der Grundströmung und des durch die Schaufeln erzeugten Geschwindigkeitsfeldes - in der Mehrzahl der Fälle nicht unmittelbar im Kreisgitter zu lösen, man geht vielmehr in der Regel durch eine konforme Abbildung auf ein unendlich langes gerades Gitter über.

Mit den Bezeichnungen der Abb. 1 ist der geometrische Zusammenhang zwischen Kreisgitter und geradem Gitter bei rein radialen Laufrädern durch die Beziehungen

$$
\eta = \frac{Nt}{2\pi} \varphi \quad \text{und} \quad \xi = \frac{Nt}{2\pi} \ln r
$$

gegeben, in welcher:

N die Schaufelzahl,

die Teilung des geraden Gitters bedeutet,

 $r = \frac{R}{R_1}$  hingegen der mit dem halben Eintrittsdurchmesser geteilte Radius, eine dimensionslose Verhältniszahl, ist.

Durch diese Abbildung erhält man das Bild der im Kreisgitter durch den Anfangs- und den Endpunkt der Schaufe1skelettlinie verlaufenden logarithmischen Spirale im geraden Gitter in der Form einer schräg verlaufenden Gerade. In einer idealen Flüssigkeit läßt sich ein exaktes Geschwindigkeitsfeld herstellen, indem man auf der im Schaufelinneren sich hinziehenden, die Singularität tragenden Linie — der Schaufelskelettlinie — beliebige  $(\gamma)$ Wirbel- und (q) Quell-Senken-Verteilung in kontinuierlichen Abständen austeilt.

Handelt es sich um ein Laufrad mit dünnen Schaufeln, läßt sich die Berechnung durch Fortlassen der Quell-Senken-Verteilung wesentlich vereinfachen. In solchen Fällen wird man die Wirkung der Schaufe1dicke auf die mittlere Relativgeschwindigkeit mit guter Annäherung mit dem sogenannten Verengungsfaktor ausdrücken können. Für die Berechnung des Einflusses der Schaufeldicke auf die Geschwindigkeit um die Kontur wurde von **O.** Füzy (Lehrstuhl für Wasserkraftmaschinen, Technische Universität, Budapest) ein verhältnismäßig einfaches Verfahren ausgearbeitet.

Möglichkeiten für eine weitere einschneidende Vereinfachung ergeben sich, "wenn die Schaufelskelettlinie von der logarithmischen Spirale als Sehne nur geringfügig abweicht, wenn also die Wölbung gering ist. In solchen Fällen

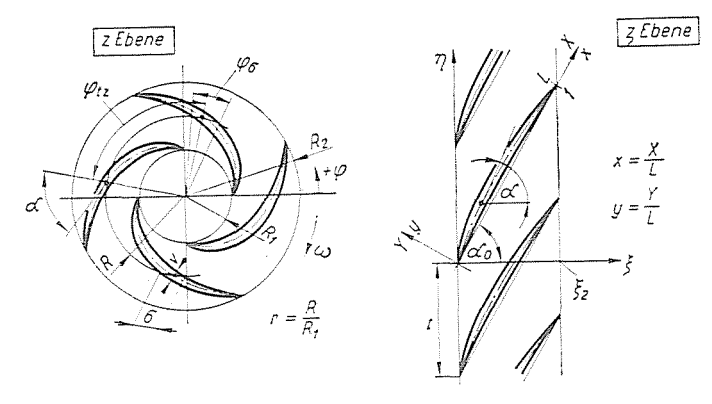

*Abb. 1* 

vereinfacht sich die Ermittlung der durch das komplette Gitter induzierten Geschwindigkeiten (bzw. ihrer Komponenten  $c_{ix}$  und  $c_{iy}$  oder  $c_{i\xi}$  und  $c_{in}$ ), u. zw. dadurch, daß man die Zirkulationsverteilung  $\gamma$  nicht auf die Skelettlinie, sondern auf die Sehne verlegt.

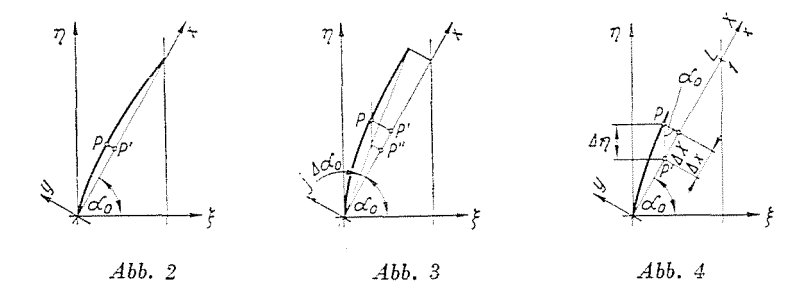

Die Annäherung ist freilich nur dann zulässig, wenn man bei Berechnung der Skelettlinie in deren Punkt *P* (Abb. 2) die für *P'* gültigen induzierten Geschwindigkeiten in Betracht zieht, denn die geringste Veränderung erhält die induzierte Geschwindigkeit senkrecht auf die Sehne.

Die Ermittlung der Skelettlinie erfolgt ühlicherweise nach folgenden Verfahren:

Nach Bestimmung der Komponenten  $W_{\rm v}$  und  $W_{\rm x}$  der mittleren Relativgesch'windigkeit W*k* in Abhängigkeit von *x* lassen sich die Punkte der Skelettlinie im System *x*-y durch numerische Integration errechnen, denn  $\frac{dy}{dx}$  =  $W_y = W_y$  = tg *a*, weil ein Flüssigkeitsübertritt an der Schaufel unmöglich ist,  $\frac{W_{\rm x}}{W_{\rm x}}$  die Skelettlinie nur tangentiell berühren kann. Damit aber läßt sich  $y = \int_{0}^{x}$ tg *a(x) dx* rechnerisch ermitteln.

Die Integration bis  $x = 1$  ergibt für gewöhnlich, daß der Endpunkt der Skelettlinie nicht mit dem der Sehne zusammenfällt (Abb. 3).

Da wir im Zuge der Integration den Punkten P' auf der x-Achse die Skelettlinienpunkte *P* zuordneten, ist der oben erwähnte Fehler hinsichtlich der induzierten Geschwindigkeit vernachlässigbar klein. Fehlerhaft war demgegenüber die Berechnung insofern, als die eine Geschwindigkeitskomponente - die Umfangsgeschwindigkeit - in *P* einen anderen Wert hat als in P'. Bei Rädern veränderlicher Breite hat in diesen Punkten seJbst die Meridiangeschwindigkeit verschiedene Werte.

Um nach den Korrektionen die Abweichung  $Aa_0$  der Sehne ausschalten zu können, lassen sich im nächsten Schritt aus der Umfangsgeschwindigkeit, wie sie in den den Punkten P' entsprechenden Punkten P" gültig ist, neue  $W_{y}$  und  $W_{x}$ -Werte berechnen. Offenbar wird sich somit ihr Quotient - tg *a* - ändern und damit auch die Kurve  $y(x) = \int_0^x t g a(x) dx$  einen anderen Verlauf zeigen.

Diese Korrektion muß fortgesetzt werden, bis sich die Skelettlinie nicht mehr ändert.

Die Arbeit ist sehr langwierig, weil es allenfalls 6-7 Iterationsschritte hedarf, bis die Linie »zur Ruhe kommt«. Der Grund hierfür liegt darin, daß man bei Ermittlung eines einem Punkt  $P_n$  folgenden Punktes  $P_{n+1}$  durch die Integration

$$
y_{n+1} = \int_{0}^{x_{n+1}} \text{tg } a(x) \, dx = \int_{0}^{x_n} \text{tg } a(x) \, dx + \int_{x_n}^{x_{n+1}} \text{tg } a(x) \, dx = y_n + \int_{x_n}^{x_{n+1}} \text{tg } a(x) \, dx
$$

den Teil  $\int_0^x t g(x) dx$  mit einem fehlerbehafteten Wert  $y_n$  addiert. Offenbar *Xn*  erhält man damit auch für  $y_{n+1}$  einen fehlerhaften Wert, und es leuchtet auch ein, daß sich die Werte  $y_{n+2}$ ,  $y_{n+3}$  usw. zunehmend von den tatsächlichen Verhältnissen entfernen, weil sich die in den einzelnen Ahschnitten begangenen Fehler summieren.

Kommt die Skelettlinie nach mehrfacher Integration zur Ruhe, ohne daß der Winkelfehler  $\Delta a_0$  verschwinden würde - was wahrscheinlich der Fall sein wird -, muß der ganze Berechnungsyorgang mit einem für die logarithmische Spirale sinngemäß neu angenommenen Winkel *ao* wiederholt werden.

Zu einer Methode, die weit rascher zum Ziel führt als die soeben beschriebene Iteration, gelangt man, wenn mån zur Ermittlung des Punktes P erst nach erfolgter Festlegung der endgültigen Stelle des Punktes  $P_{n-1}$  übergeht. Auf diese Weise erfolgt die Iteration von Punkt zu Punkt, und, von Punkt zu Punkt fortschreitend, erhält man die endgültige Skelettlinie, im Gegensatz zum üblichen Verfahren, bei dem man die ganze Skelettlinie mehrmals bestimmen muß. Die Iteration wird man hierbei statt im System x-y zweckmäßiger im System  $\xi \rightarrow \eta$  vornehmen, u.zw. aus folgenden Gründen:

1. Die einzelnen Komponenten der Relativgeschwindigkeit - die Meridian-, die Umfangs- und die kompensierende Geschwindigkeit - haben vorweg die Richtungen  $\xi$  bzw.  $\eta$ , sie brauchen mithin nicht weiter zerlegt zu werden.

2. Der einfache Zusammenhang, wie er zwischen den Koordinaten  $\xi$  - r und  $\eta$  -  $\varphi$  durch die Abbildungsfunktionen gegeben ist, läßt sich beim Rücktransformieren der Skelettlinie des geraden Gitters verwerten.

3. Aus Abb. 4 leuchtet ein, daß an der Stelle P' die gleiche Umfangsgeschwindigkeit herrscht wie in dem ihr zugehörigen Punkt P (so daß es also überflüssig ist, sie in Abhängigkeit von x aufzutragen) und daß sich die Meridiangeschwindigkeit selbst bei veränderlicher Breite b nicht ändert, weil sich die Umfangsgeschwindigkeit und b nur nach r bzw. § ändert.

Um genaue Ergebnisse zu erhalten, hat man selbstredend im Punkt P die in P" gültige induzierte Geschwindigkeit in Betracht zu ziehen. Aus diesem Grunde sind zwar in Abhängigkeit von x die Kurven  $c_{i\dot{z}}$  und  $c_{i\eta}$  aufzutragen, doch stellt man die induzierte Geschwindigkeit zweckmäßig auch bei der sonst üblichen Iteration zeichnerisch dar.

Bei genügender Punktdichte (zweckmäßig 11 oder 13 ermittelte Punkte) bietet die Integration auch bei Anwendung der Trapezregel eine hinreichende Genauigkeit.

Unter den verschiedenen Geschwindigkeitskomponenten ist es allein die Meridiangeschwindigkeit $c_{m \zeta},$ mit der wir uns hier eingehender zu befassen haben. Die Meridiangeschwindigkeit  $c_m$  im Kreisgitter schreibt sich zu  $c_m =$  $=\frac{Q_e}{2R\pi b v}$ , worin  $Q_e$  die vom Laufrad geförderte Flüssigkeitsmenge bedeutet.

Mit den Bezeichnungen der Abb. 1 schreibt sich der Verengungsfaktor  $\psi$  zu

$$
\psi = \frac{\varphi_{tz} - \varphi_{\sigma}}{\varphi_{iz}} \; , \; \text{worin} \; \varphi_{tz} = \frac{2\pi}{N} \; .
$$

Beim Entwurf gegossener Laufrädern ist es zweckmäßig, die Verteilung von  $\psi$  radial bzw. an  $x$  entlang anzunehmen, womit man sich jeder weiteren Sorge um die Meridiangeschwindigkeit enthebt.

Für dünne Blechlaufschaufeln mit der Dicke v nimmt der Verengungsfaktor die Form

$$
\psi = \frac{t_z - \sigma}{t_z} = 1 - \frac{v}{t_z \cos \alpha} = 1 - \frac{v}{t_z} \sqrt{\text{tg}^2 a + 1} ,
$$

an, worin tz die Schaufelteilung im Kreisgitter bedeutet, die in Abhängigkeit von r bzw. x rechnerisch ermittelt werden kann.

Im geraden Gitter schließlich ist die Meridiangeschwindigkeit

$$
c_{m_{\widetilde{\zeta}}}=\frac{2R\pi}{Nt}\cdot c_m=\frac{Q_e}{bNt}\cdot\,\frac{1}{\psi}=c_{m_{\widetilde{\zeta}}\,0}\,\frac{1}{\psi}\,,
$$

worin  $c_{m\zeta 0} = f(x)$ , sofern  $b \neq$  konst.

Wie bereits erwähnt, sind im Zuge der Iteration an  $c_{i\zeta}$  und  $c_{i\eta}$  Korrektionen vorzunehmen. Zusätzlich gesellt sich diesen bei Blechschaufeln auch noch die Korrektion an  $c_{m\zeta}$  zu. Der Wert von  $\psi$  hängt nämlich außer von der Blechstärke auch von tg  $a$  ab, welches zu Beginn der Berechnung noch unbekannt ist. Für die c<sub>m:</sub> Werte ist deshalb in der Iterationstabelle eine Kolonne frei zu halten.

Sobald die einzelnen Geschwindigkeitskomponenten zur Verfügung stehen, kann dir Integration beginnen. Da man die einem gegebenen  $\xi$  zugehörigen n-Werte erst zu kennen braucht, wenn die Skelettlinie zur Gänze fertig ist, wird es zweckmäßiger sein, beim Integrieren die zur Bestimmung der induzierten Geschwindigkeiten benötigten Abstände  $\Delta x$  zu ermitteln, aus denen sodann die Werte von  $\eta$  eindeutig bestimmt werden können. Man hat also

$$
\varDelta \eta = \int\limits_0^{\xi} \varDelta \tg \, a \, d\xi \,,
$$

worin  $\Delta$  tg  $a =$  tg  $a$  — tg  $a_0$ ;  $\Delta X = \Delta \eta \sin a_0$ 

and 
$$
\Delta x = \frac{\Delta X}{L} = \frac{\sin a_0}{L} \xi_2 \int_0^{\xi/\xi_2} d\tau g \, d\tau \left(\frac{\xi}{\xi_2}\right).
$$

Da

$$
\frac{\xi}{\xi_2} = \frac{X}{L} = x
$$

und

$$
\frac{\xi_2}{L} = \cos a_0
$$

 $\dot{w}$ 

$$
\varDelta x = \sin a_0 \cos a_0 \int_0^x \varDelta \tg a \, dx.
$$

Durch Teilung des Ax-Wertes des n-ten Punktes erhält man

$$
(\varDelta x)_n = \sin \alpha_0 \cos \alpha_0 \int_0^{x_n} \varDelta \tg \alpha \, dx = \sin \alpha_0 \cos \alpha_0 \int_0^{x_{n-1}} \varDelta \tg \alpha \, dx + \sin \alpha_0 \cos \alpha_0 \int_{x_{n-1}}^{x_n} \varDelta \tg \alpha \, dx.
$$

Nach der Trapezregel hat man hieraus

$$
(\varDelta x)_n = (\varDelta x)_{n-1} + \frac{\sin a_0 \cos a_0 [(x)_n - (x)_{n-1}]}{2} \cdot [(\varDelta \tg \alpha)_{n-1} + (\tg \alpha)_n].
$$

Bei stetiger Teilung ist der Koeffizient des zweiten Gliedes eine stellenunabhängige Konstante.

Im weiteren nimmt die Berechnung folgenden Verlauf: Zur Ermittlung des n-ten Punktes stehen die genauen Werte von  $(\Delta x)_{n-1}$  und  $(\Delta \tg a)_{n-1}$ bereits zur Verfügung. Mit einem angenommenen Wert für (tg  $a_n$  ermittelt man sodann die Werte von  $\psi$  und  $c_{m}$ . Nachdem man aus ( $\Delta$ tg  $a)$ <sub>n</sub> den Wert von  $(\Delta x)_n$  errechnet hat, können  $c_{i\overline{z}}$  und  $c_{i\overline{n}}$  dem im voraus aufgetragenen Diagramm entnommen werden. Aus den nunmehr vorhandenen Werten für sämtliche Geschwindigkeitskomponenten hat man damit den Wert von  $(\text{tg }a)_n$ , der in den meisten Fällen vom angenommenen abweicht. Mit zweibis dreimaligem Probieren läßt sich die Übereinstimmung zwischen dem angenommenen und dem aus ihm berechneten Wert herstellen, worauf man zur Bestimmung von  $(\Delta x)_{n+1}$  schreiten kann.

Die Integration wird man aus zwei Gründen in zwei Teilen durchführen, u.zw. derart, daß man zwischen den Grenzen von  $x = 0$  bis  $x = 0.5$  und sodann zurück von  $x = 1$  bis  $x = 0.5$  integriert. Den einen Grund hierfür bildet die Tatsache, daß sich bei unrichtiger Annahme von  $a_0$  beim Integrieren zwischen den Grenzen von  $x = 0$  bis  $x = 1$  eine Lage ergeben kann, in der  $(x)_n + (1/x)_n > 1$ , in der man also über keine der für die weiteren Berechnung benötigten c<sub>it</sub>- und c<sub>in</sub>-Werte verfügt. Zum zweiten wird der aus der unrichtigen Annahme von  $a_0$  resultierende Fehler in der Skelettlinienform bei zweiseitiger Annäherung wesentlich geringer sein.

Beim Integrieren zurück von  $x=1$  kann man mit den obigen Ausdrücken für  $(\Delta x)_n$  rechnen, bloß ist in diesem Falle  $\Delta$  tg  $a = \text{tg } a_0 \rightarrow \text{tg } a$ .

Am Ende der üblichen Iteration kam der Endpunkt der »zur Ruhe gekommenen« Skelettlinie nicht auf die Sehne zu liegen. Die Entsprechung hierfür besteht hier darin, daß die von zwei Seiten her ermittelten Kurven in der Mitte nicht zusammentreffen. Man setzt hierauf die Berechnung mit sinngemäß angenommenem neuem  $a_0$ -Wert fort, oder sofern hierzu die Möglichkeit besteht, ändert man durch Annahme eines neuen b oder v den Wert der Meridiangeschwindigkeit, wobei die bis dahin geleistete Rechenarbeit zum überwiegenden Teil beibehalten werden kann, denn mit einem neuen b brauchen nur die Werte von  $c_{m\zeta 0} = f(x)$ , bei einem neuen v hingegen lediglich die Werte für  $\frac{v}{t} = f(x)$  neu berechnet zu werden. Hierauf hat die Iteration fortzusetzen, bis sich die beiden Kurven in der Mitte treffen.

Die Iterations-Tabelle für ein Laufrad hat folgende Kopfleiste:

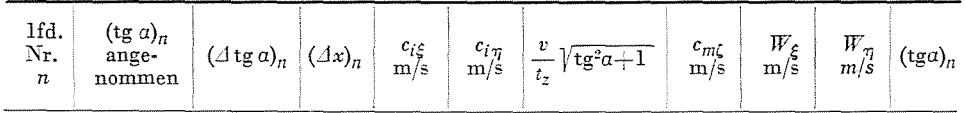

Die Tabellendaten können ganz mechanisch und mit einiger Übung ziemlich rasch ermittelt werden. Der Arbeitsaufwand erreicht nicht einmal die Hälfte desjenigen der üblichen Methode.

## Zusammenfassung

Die Arbeit beschreibt eine Methode zur Verkürzung der Iteration, d. h. also eines wesentlichen Teiles jener Berechnungsaufgaben, die beim Entwurf radialer Laufräder mit dünnen, leicht gekrümmten Schaufeln anfallen.

Mit der üblichen Iteration erfolgt die Berechnung der Laufradschaufeln durch Integration der numerisch bekannten, zu zunehmend besserer Annäherung führenden Differentialgleichung der Skelettlinie. In einer die ganze Skelettlinie berührenden Integration geht man hierbei von einer aus dem Endergebnis des vorangegangenen Schrittes gewonnenen Differentialgleichung aus, worauf man auf Grund der so ermittelten Skelettlinie die Differentialgleichung modifizieren kann, usw.

Das in der vorliegenden Arbeit beschriebene Verfahren baut auf die Möglichkeiten der numerischen Integration auf und berücksichtigt die Änderungen der Differentialgleichung während der abschnittsweise vorgenommenen Integration, so daß die Skelettlinie - im Gegensatz zur herkömmlichen Methode – nur einmal ermittelt werden muß. Der Berechnungsgang<br>ist sehr kurz, weil man sich bei Bestimmung des Skelettlinienpunktes  $P_n$  bereits auf die end-<br>gültige Lage des Punktes  $P_{n-1}$  und au

M. SOMOGYI, Budapest XI., Stoczek u. 2. Ungarn.